# Osservare il lago e il suo ambiente

#### **DESTINATARI**

Acqua

Le schede possono essere utilizzate con bambine e bambini degli ultimi anni della primaria, ma anche con ragazze e ragazzi della scuola secondaria di primo grado (si veda l'indice ragionato sul retro).

#### **OBIETTIVI DIDATTICI**

Spingere gli studenti e le studentesse a osservare ambienti acquatici e a interrogarsi sul loro stato di salute.

#### **INDICAZIONI OPERATIVE**

- Dividere la classe in piccoli gruppi (di 3 o 4 studenti).
- Prima dell'uscita, si può consegnare a ciascun gruppo la **scheda informativa Gli ambienti acquatici** e proporre un momento di confronto prima nel piccolo gruppo e poi con l'intero gruppo classe (favorire eventualmente il confronto facendo delle domande: «Cosa si intende per interventi antropici?»; «Cos'è, secondo voi, un habitat naturale?»; «Quali ambienti acquatici conoscete nei dintorni della scuola o di casa vostra?»).
- Consegnare, quindi, a ciascun gruppo la **scheda di campo Osservare il lago e il suo ambiente** e invitare a osservare con attenzione un ambiente acquatico nei dintorni della scuola o di casa. Il compito può essere assegnato come «compito per casa» (da svolgere a piccoli gruppi); è possibile però anche organizzare un'uscita, in orario scolastico, con l'intero gruppo classe.
- Prevedere un momento di confronto finale in classe.

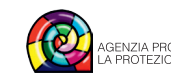

# Indice ragionato delle schede sull'acqua

00 Acqua

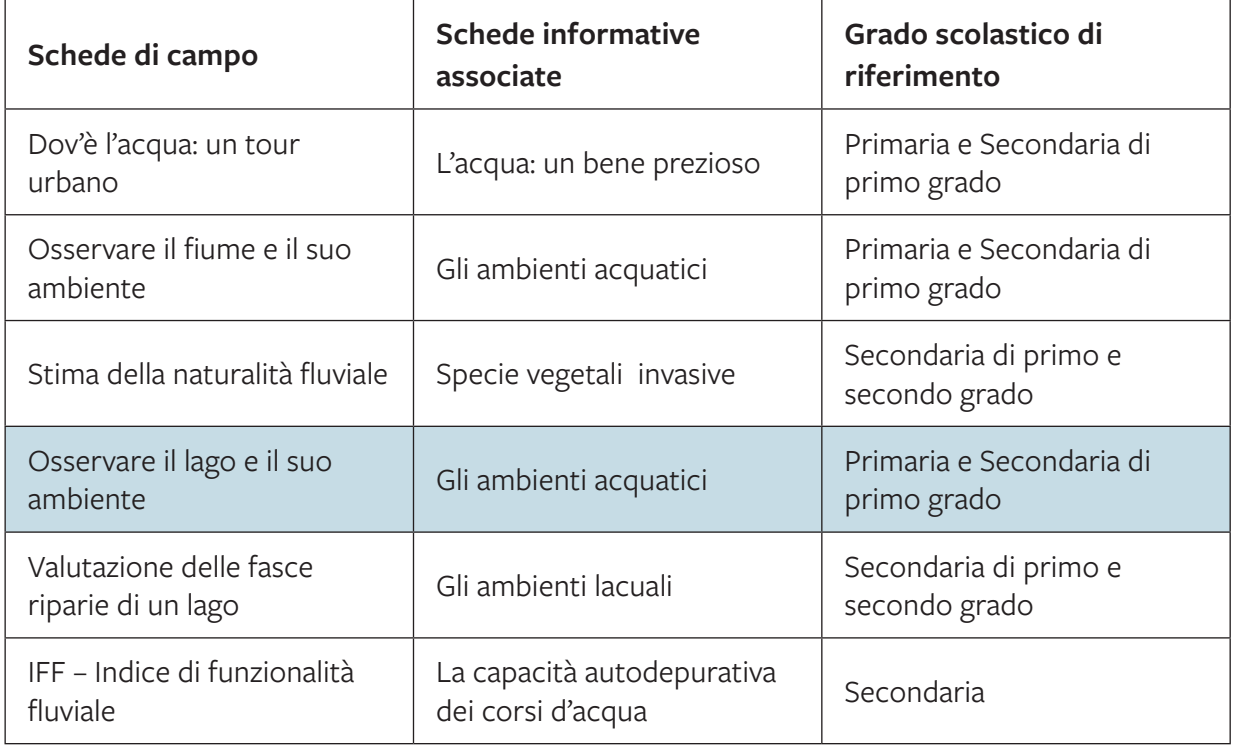

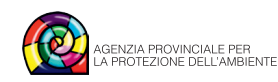

# Osservare il lago e il suo ambiente

Data .............................................. Scuola/classe ......................................................................................................... Ambiente visitato .................................................................. Località ...................................................................

I laghi sono spesso posti molto belli da contemplare. Cambiano colore e aspetto nel corso delle stagioni. Osservare un lago e il suo ambiente non significa però soltanto contemplarne la bellezza, ma fare caso ad alcune sue caratteristiche.

Per la tua osservazione puoi utilizzare questa scheda di campo (leggi prima con attenzione la **scheda informativa** *«Gli ambienti acquatici»*). Nei riquadri a fianco delle risposte puoi fare degli schizzi.

## **Descrivi l'ambiente lago che stai osservando**

- $\Box$  Riva naturale e ampia
- $\Box$  Riva seminaturale (interventi artificiali modesti)
- $\Box$  Riva artificiale

## **Caratteristiche della vegetazione della riva**

 $C$ 'è continuità nella vegetazione della riva?  $\Box$  Sì  $\Box$  No

Indica la vegetazione delle rive:

- $\Box$  alberi
- $\Box$  arbusti
- $\Box$  canneto
- $\square$  suolo nudo permeabile (erba)
- $\square$  suolo nudo permeabile (cemento)

www.appa.provincia.tn.it www.educazioneambientale.provincia.tn.it **1/2**

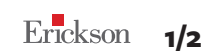

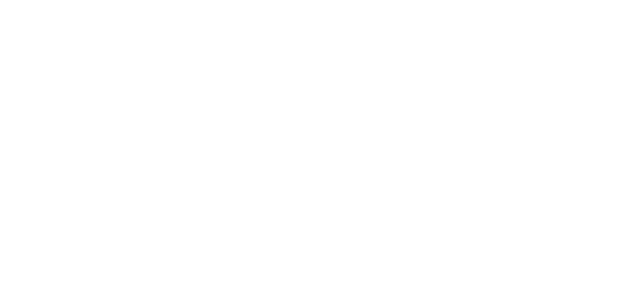

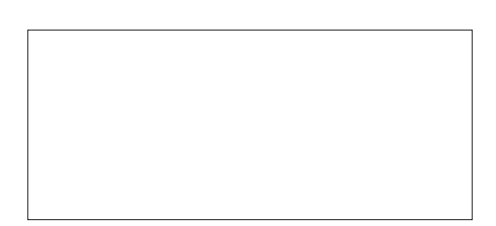

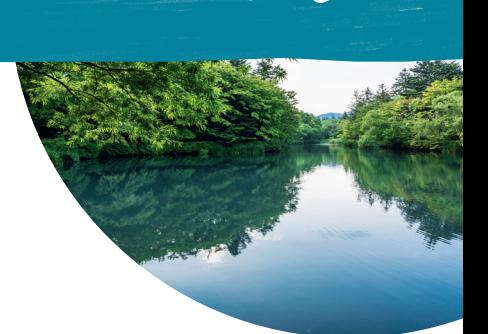

Scheda di campo  $\nu$ 

# Acqua

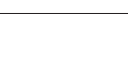

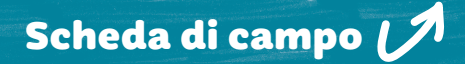

## Uso del territorio oltre la fascia della riva

□ foreste, boschi

10 Acqua

- □ prati, pascoli, boschi
- $\square$  campi e poche case
- $\Box$  area urbanizzata

### Infrastrutture

- $\square$  strade principali
- $\Box$  ferrovie
- $\square$  parcheggi
- $\Box$  infrastrutture turistiche (sentiero lungo lago, passerella)

Annotazioni personali

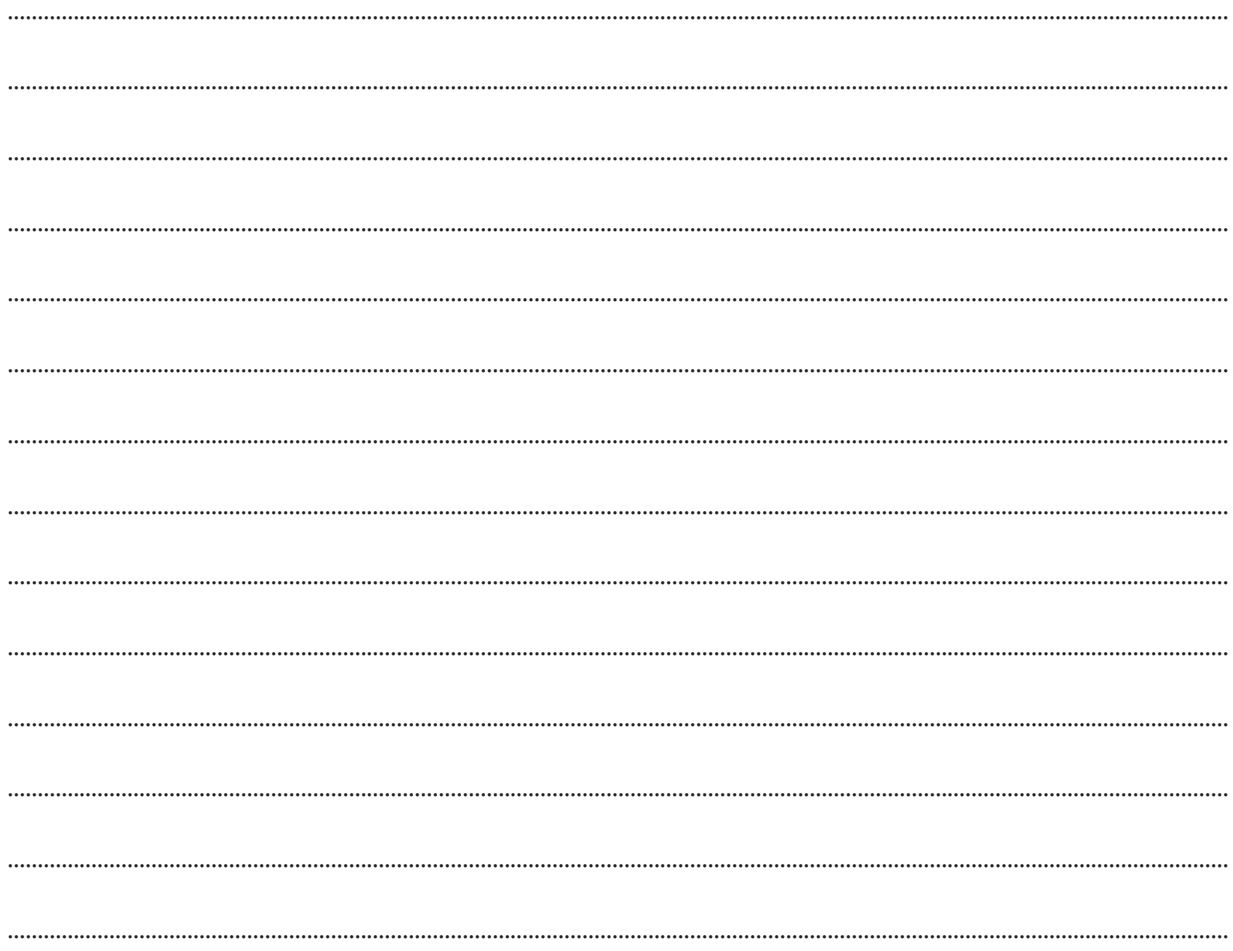

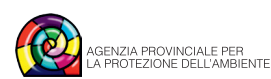